ESTGL

## Enrolment Members

## Associar a alunos a cursos

Pedro Lopes 20-03-2009

Neste manual será exemplificado, recorrendo a imagens, como um docente pode associar ou remover alunos das disciplinas das quais é responsável.

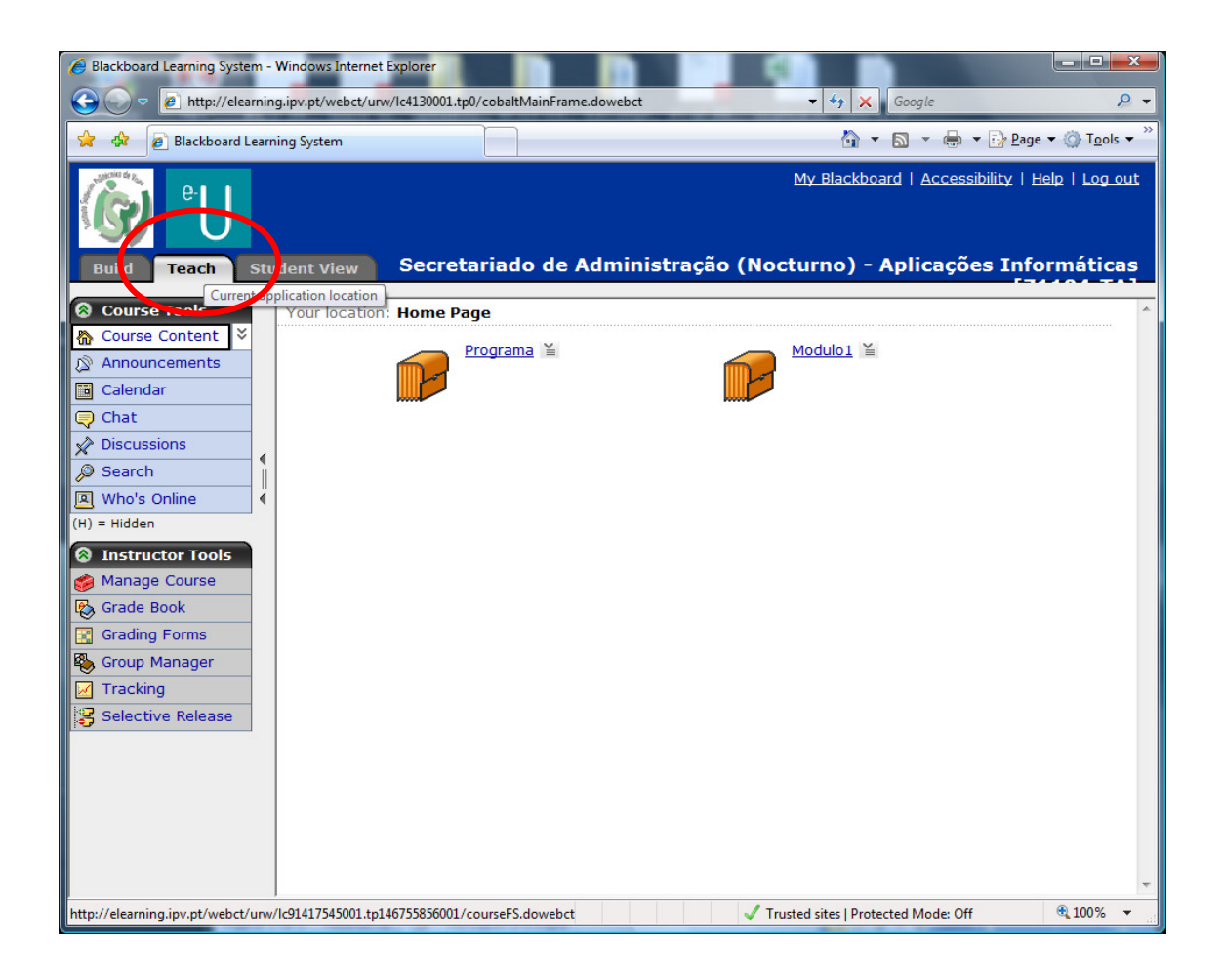

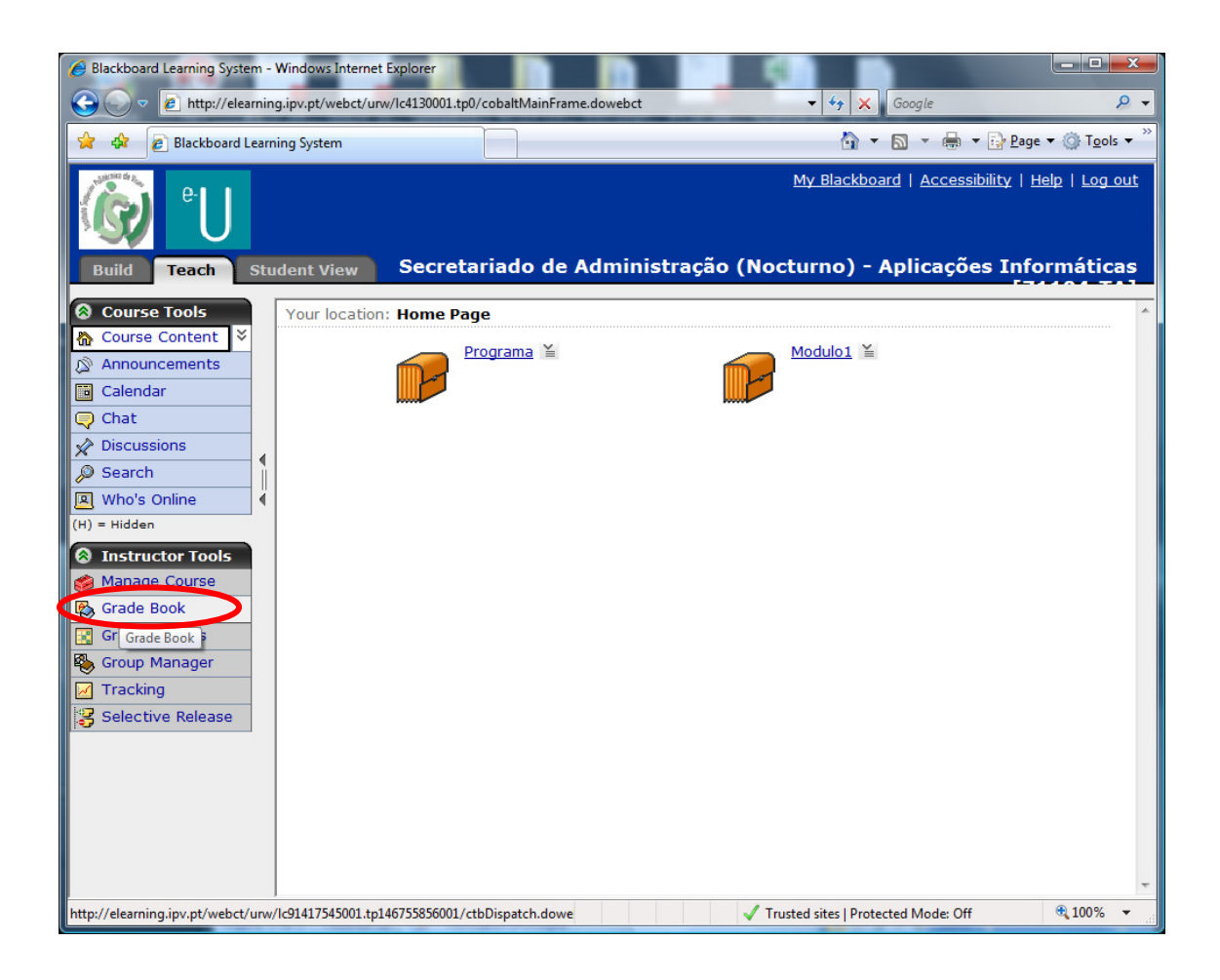

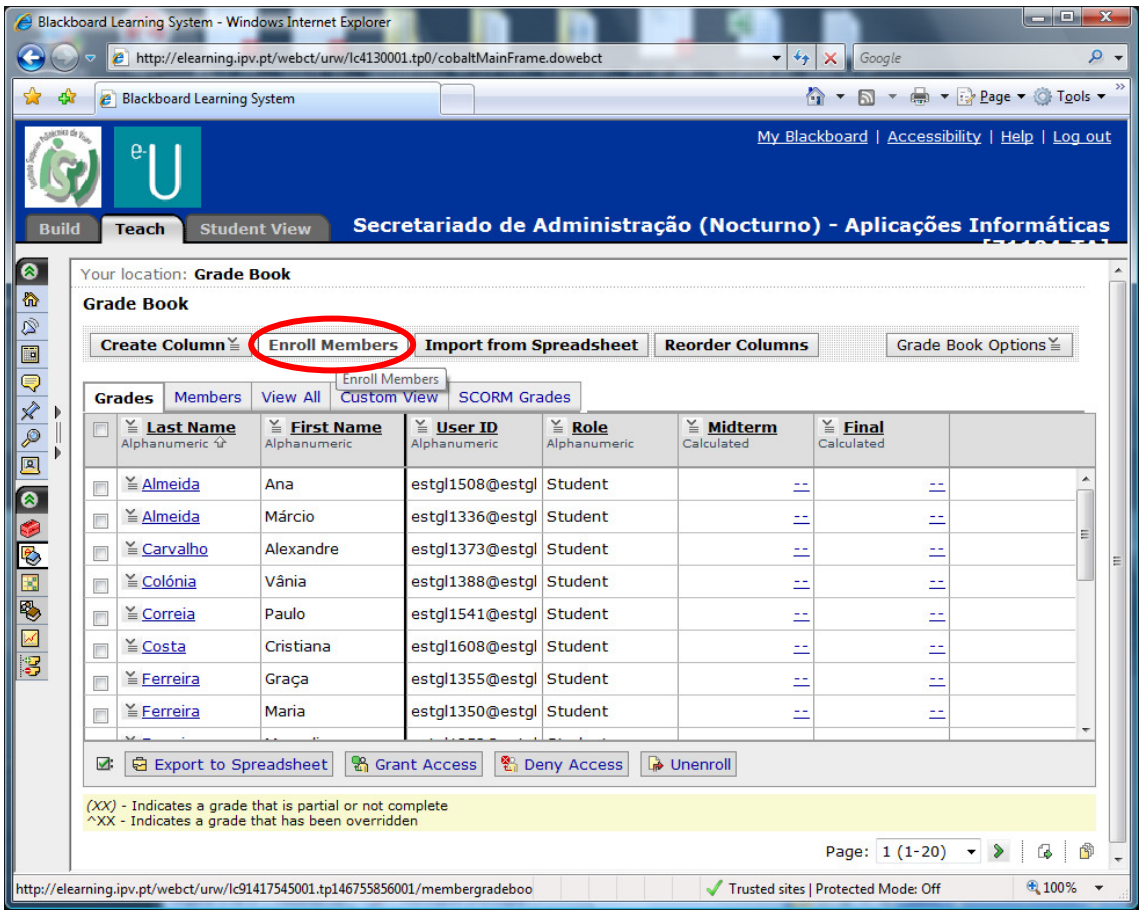

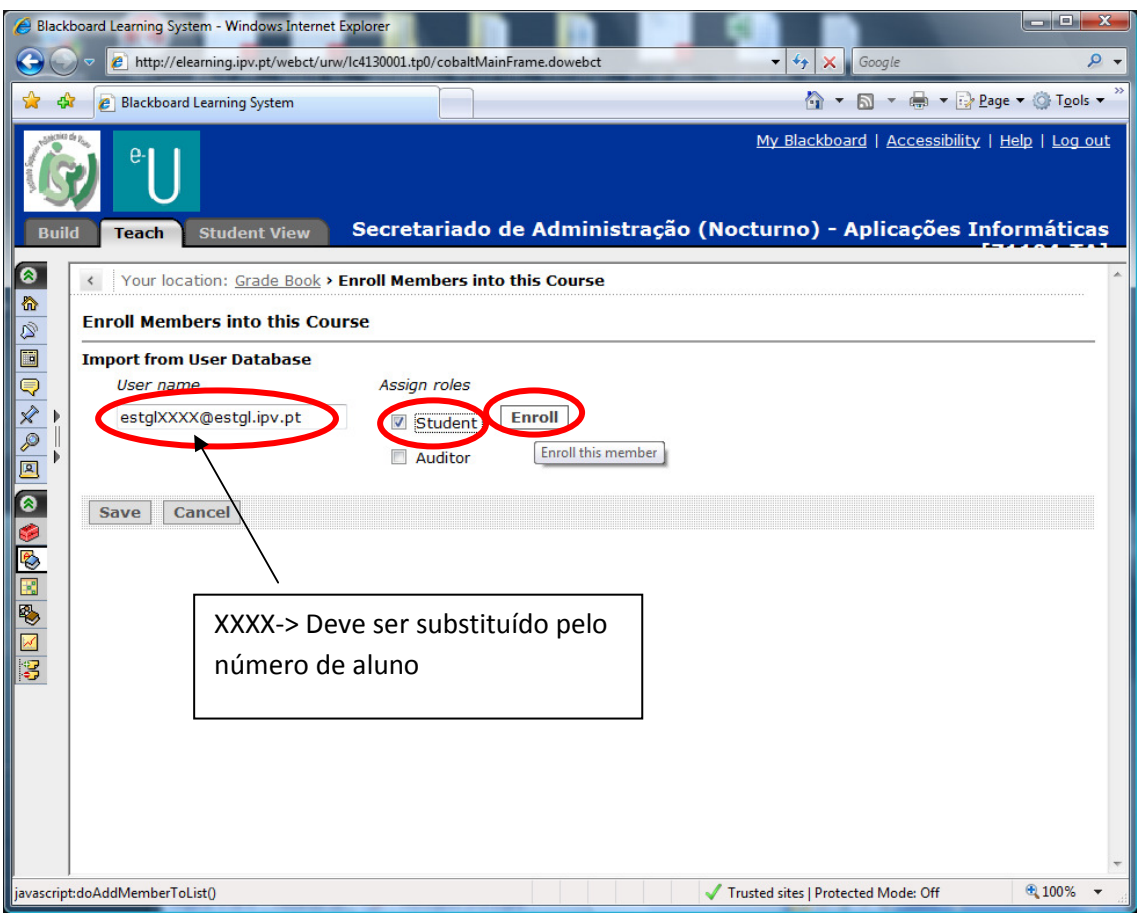

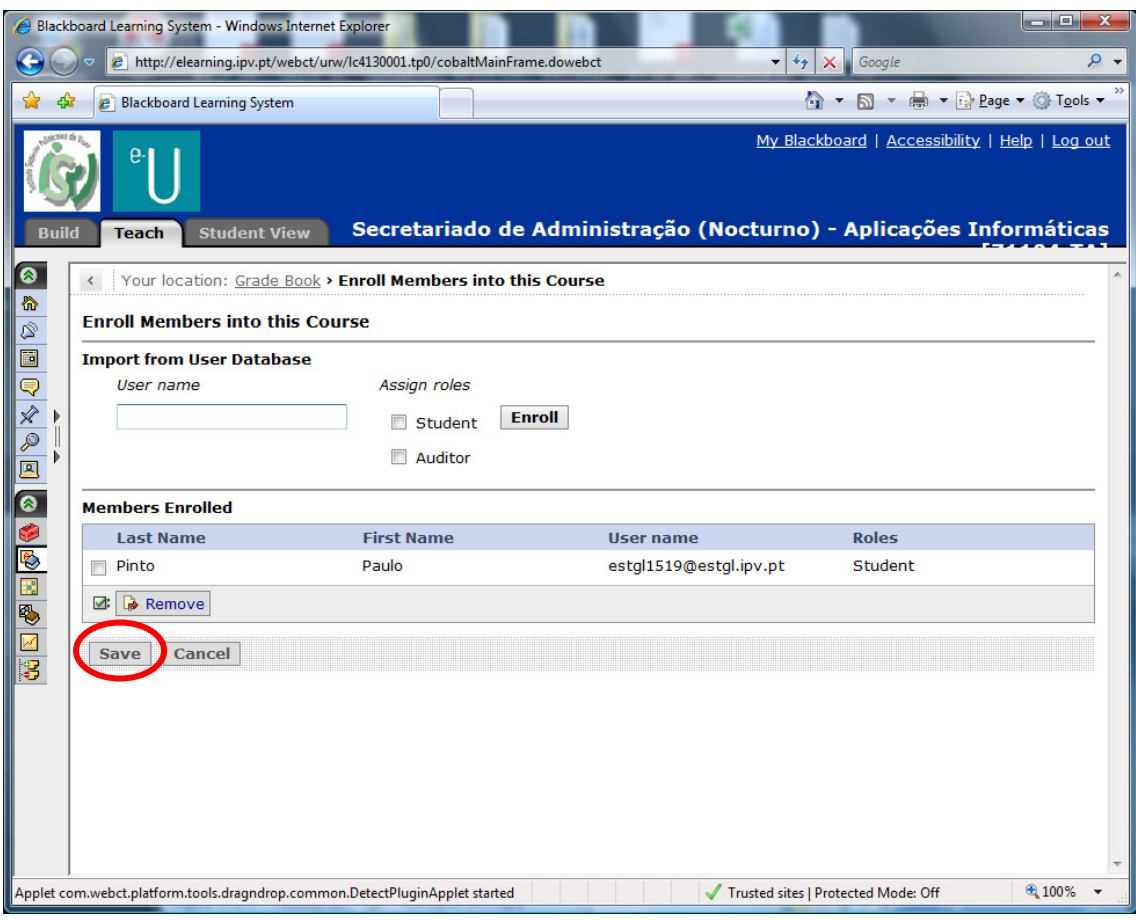

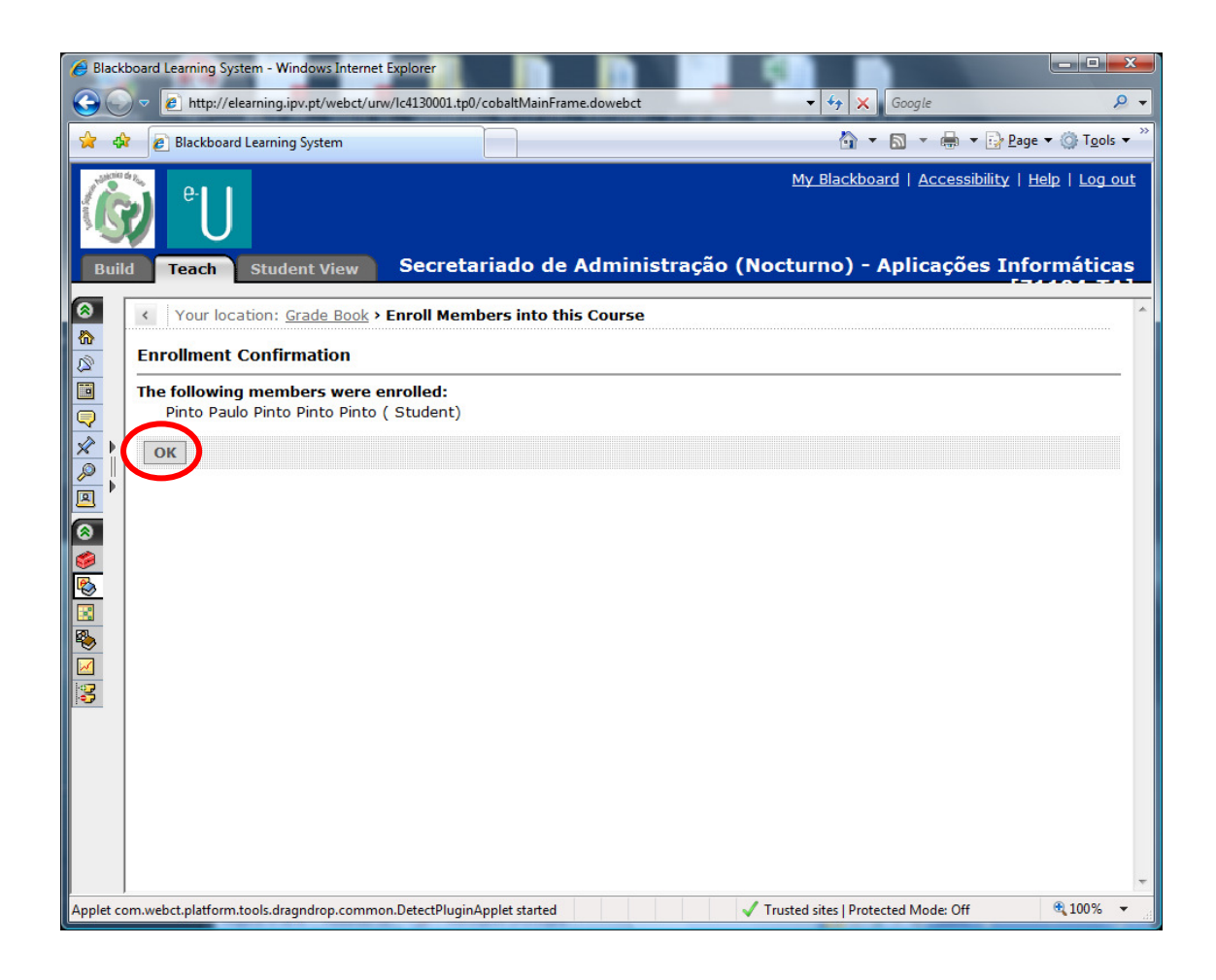

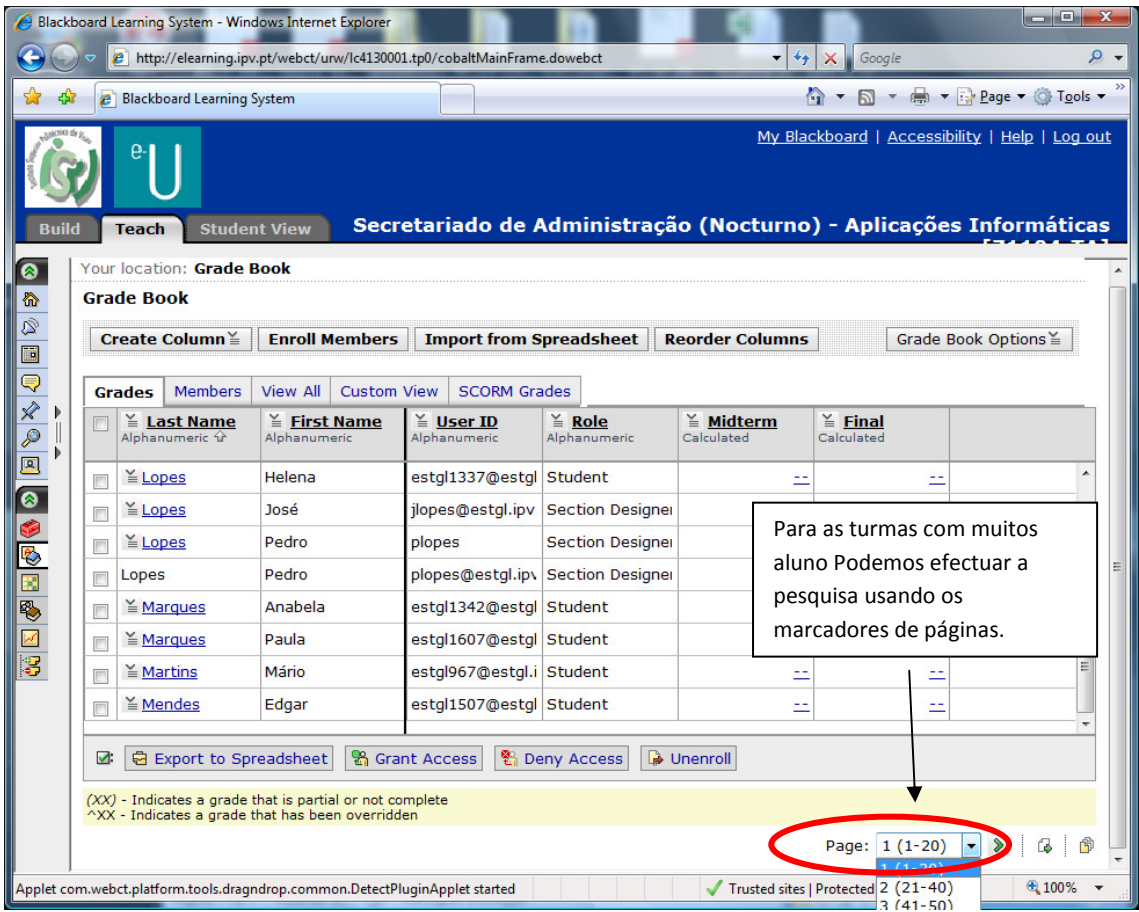

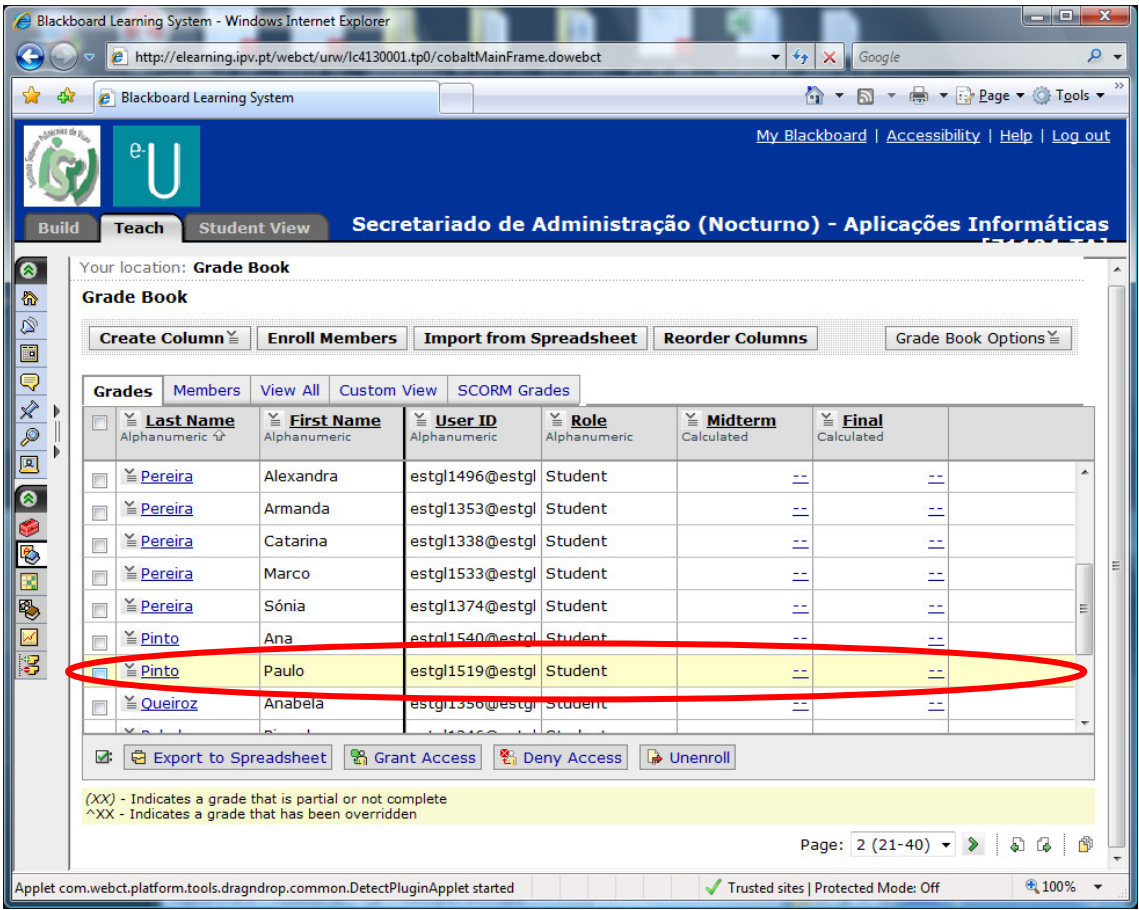

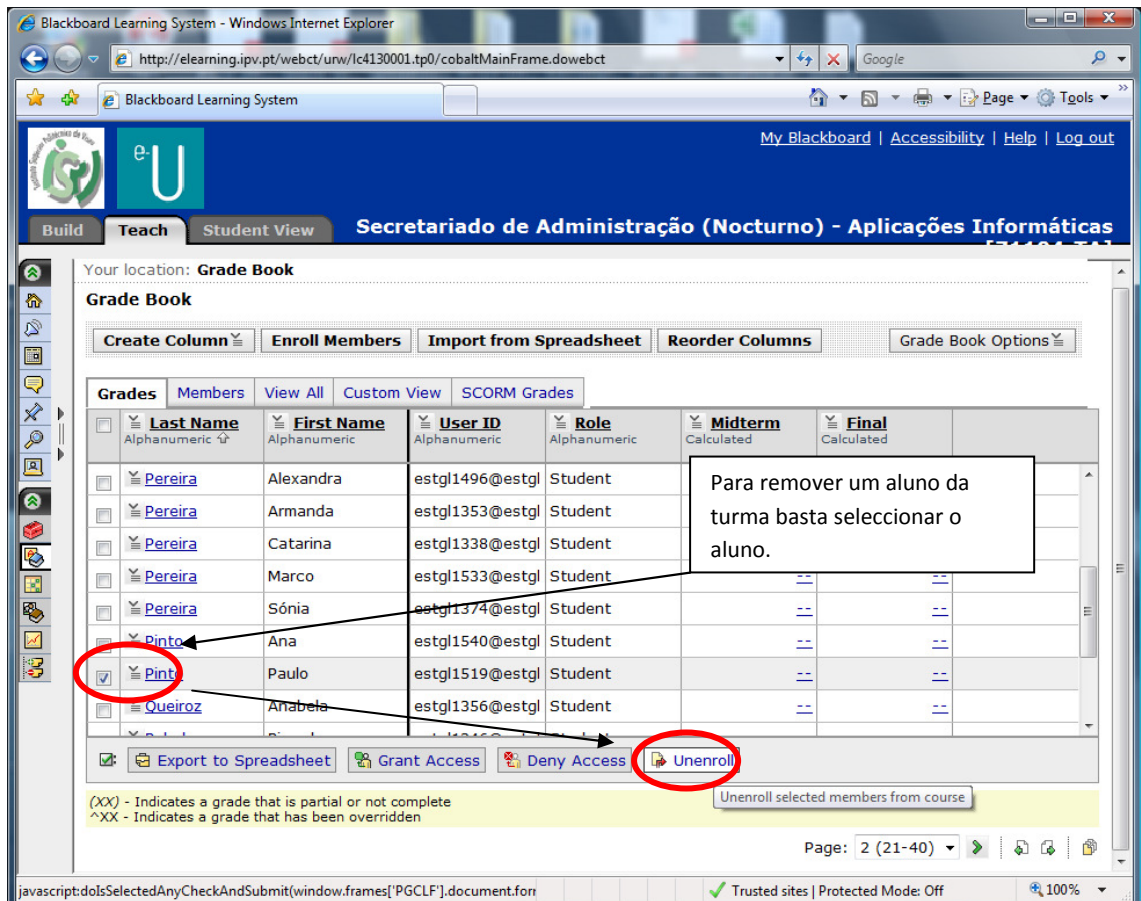

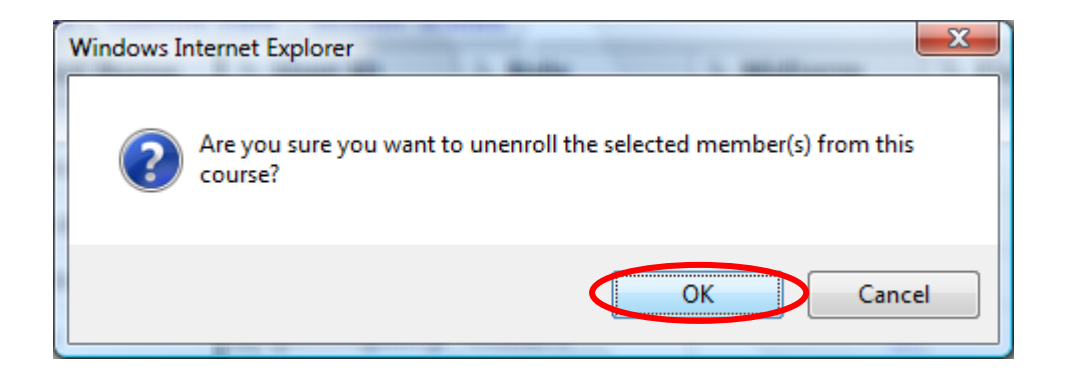

Efectuando este passos qualquer docente poderá efectuar a associar ou remover alunos das suas disciplinas.